## Package 'colorr'

February 20, 2017

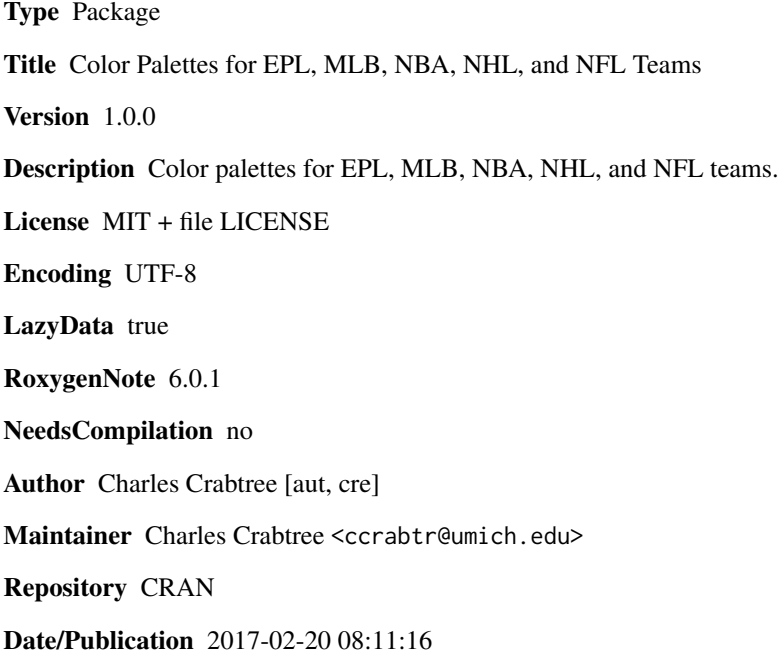

### R topics documented:

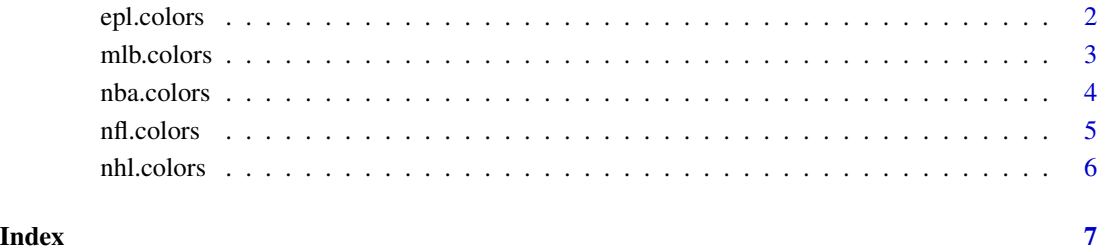

<span id="page-1-0"></span>epl.colors *EPL colors*

#### Description

Function returns a vector of character strings from a selected EPL team's color palette. The team options are c("arsenal", "bournemouth", "burnley", "chelsea", "crystal\_palace", "everton", "hull", "leicester", "liverpool", "man\_city", "man\_united", "middlesbrough", "southampton", "stoke\_city", "sunderland", "swansea\_city", "tottenham", "watford", "west\_bromich\_albion", "west\_ham").

#### Usage

```
epl.colors(set = c("arsenal", "bournemouth", "burnley", "chelsea",
  "crystal_palace", "everton", "hull", "leicester", "liverpool", "man_city",
  "man_united", "middlesbrough", "southampton", "stoke_city", "sunderland",
  "swansea_city", "tottenham", "watford", "west_bromich_albion", "west_ham"))
```
#### Arguments

set Character string denoting an EPL team's color palette.

#### Value

Vector of character strings from the selected EPL team's color palette.

#### Author(s)

Charles Crabtree <ccrabtr@umich.edu>

```
## Not run:
# Manchester United colors
(pal = epl.colors("man_united"))
pie(rep(1, length(pal)), labels = sprintf("%d (%s)", seq_along(pal), pal), col = pal)
# Tottenham colors
(pal = epl.colors("tottenham"))
pie(rep(1, length(pal)), labels = sprintf("%d (%s)", seq_along(pal), pal), col = pal)
## End(Not run)
```
<span id="page-2-0"></span>

#### Description

Function returns a vector of character strings from a selected MLB team's color palette. The team options are c("diamondbacks", "braves", "orioles", "red\_sox", "cubs", "white\_sox", "reds", "indians", "rockies", "tigers", "astros", "royals", "angels", "dodgers", "marlins", "brewers", "twins", "mets", "yankees", "athletics", "phillies", "pirates", "padres", "giants", "mariners", "cardinals", "rays", "rangers", "blue\_jays", "nationals").

#### Usage

```
mlb.colors(set = c("diamondbacks", "braves", "orioles", "red_sox", "cubs",
  "white_sox", "reds", "indians", "rockies", "tigers", "astros", "royals",
  "angels", "dodgers", "marlins", "brewers", "twins", "mets", "yankees",
  "athletics", "phillies", "pirates", "padres", "giants", "mariners",
  "cardinals", "rays", "rangers", "blue_jays", "nationals"))
```
### Arguments

set Character string denoting an MLB team's color palette.

#### Value

Vector of character strings from the selected MLB team's color palette.

#### Author(s)

Charles Crabtree <ccrabtr@umich.edu>

```
## Not run:
# Colorado Rockies colors
(pal = mlb.colors("rockies"))
pie(rep(1, length(pal)), labels = sprintf("%d (%s)", seq_along(pal), pal), col = pal)
# Seattle Mariners colors
(pal = mlb.colors("mariners"))
pie(rep(1, length(pal)), labels = sprintf("%d (%s)", seq_along(pal), pal), col = pal)
## End(Not run)
```
<span id="page-3-0"></span>nba.colors *NBA colors*

#### Description

Function returns a vector of character strings from a selected NBA team's color palette. The team options are c("hawks", "hornets", "mavs", "warriors", "clippers", "heat", "pelicans", "magic", "blazers", "raptors", "celtics", "bulls", "nuggets", "rockets", "lakers", "bucks", "knicks", "sixers", "kings", "jazz", "nets", "cavs", "pistons", "pacers", "grizzlies", "wolves", "thunder", "suns", "spurs", "wizards", "sonics")

#### Usage

```
nba.colors(set = c("hawks", "hornets", "mavs", "warriors", "clippers", "heat",
  "pelicans", "magic", "blazers", "raptors", "celtics", "bulls", "nuggets",
  "rockets", "lakers", "bucks", "knicks", "sixers", "kings", "jazz", "nets",
  "cavs", "pistons", "pacers", "grizzlies", "wolves", "thunder", "suns",
  "spurs", "wizards", "sonics"))
```
### Arguments

set Character string denoting an NBA team's color palette.

#### Value

Vector of character strings from the selected NBA team's color palette.

#### Author(s)

Charles Crabtree <ccrabtr@umich.edu>

```
## Not run:
# Detroit Pistons colors
(pal = nba.colors("pistons"))
pie(rep(1, length(pal)), labels = sprintf("%d (%s)", seq_along(pal), pal), col = pal)
# Milwaukee Bucks colors
(pal = nba.colors("bucks"))
pie(rep(1, length(pal)), labels = sprintf("%d (%s)", seq_along(pal), pal), col = pal)
## End(Not run)
```
<span id="page-4-0"></span>

#### Description

Function returns a vector of character strings from a selected NFL team's color palette. The team options are c("cardinals", "falcons", "ravens", "bills", "panthers", "bears", "bengals", "browns", "cowboys", "broncos", "lions", "packers", "texans", "colts", "jaguars", "chiefs", "chargers", "rams", "dolphins", "vikings", "patriots", "saints", "giants", "jets", "raiders", "eagles", "steelers", "niners", "seahawks", "buccaneers", "titans", "redskins").

#### Usage

```
nfl.colors(set = c("cardinals", "falcons", "ravens", "bills", "panthers",
  "bears", "bengals", "browns", "cowboys", "broncos", "lions", "packers",
  "texans", "colts", "jaguars", "chiefs", "chargers", "rams", "dolphins",
  "vikings", "patriots", "saints", "giants", "jets", "raiders", "eagles",
  "steelers", "niners", "seahawks", "buccaneers", "titans", "redskins"))
```
#### Arguments

set Character string denoting an NFL team's color palette.

#### Value

Vector of character strings from the selected NFL team's color palette.

#### Author(s)

Charles Crabtree <ccrabtr@umich.edu>

```
## Not run:
# Detroit Lions colors
(pal = nfl.colors("lions"))
pie(rep(1, length(pal)), labels = sprintf("%d (%s)", seq_along(pal), pal), col = pal)
# Detroit Broncos colors
(pal = epl.colors("broncos"))
pie(rep(1, length(pal)), labels = sprintf("%d (%s)", seq_along(pal), pal), col = pal)
## End(Not run)
```
<span id="page-5-0"></span>

#### Description

Function returns a vector of character strings from a selected NHL team's color palette. The team options are c("ducks", "coyotes", "bruins", "sabres", "flames", "hurricanes", "blackhawks", "avalanche", "blue\_jackets", "stars", "red\_wings", "oilers", "panthers", "kings", "wild", "canadiens", "predators", "devils", "islanders", "rangers", "senators", "flyers", "penguins", "sharks", "blues", "lightning", "maple\_leafs", "canucks", "golden\_knights", "capitals", "jets").

#### Usage

```
nhl.colors(set = c("ducks", "coyotes", "bruins", "sabres", "flames",
 "hurricanes", "blackhawks", "avalanche", "blue_jackets", "stars", "red_wings",
 "oilers", "panthers", "kings", "wild", "canadiens", "predators", "devils",
  "islanders", "rangers", "senators", "flyers", "penguins", "sharks", "blues",
  "lightning", "maple_leafs", "canucks", "golden_knights", "capitals", "jets"))
```
#### Arguments

set Character string denoting an NHL team's color palette.

#### Value

Vector of character strings from the selected NHL team's color palette.

#### Author(s)

Charles Crabtree <ccrabtr@umich.edu>

```
## Not run:
# Anaheim Ducks colors
(pal = nhl.colors("ducks"))
pie(rep(1, length(pal)), labels = sprintf("%d (%s)", seq_along(pal), pal), col = pal)
# Colorado Avalanche colors
(pal = nhl.colors("avalanche"))
pie(rep(1, length(pal)), labels = sprintf("%d (%s)", seq_along(pal), pal), col = pal)
## End(Not run)
```
# <span id="page-6-0"></span>Index

- epl.colors, [2](#page-1-0)
- mlb.colors, [3](#page-2-0)

nba.colors, [4](#page-3-0)

nfl.colors, [5](#page-4-0)

nhl.colors, [6](#page-5-0)